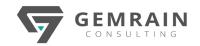

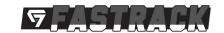

# MICROSOFT POWER PLATFORM

# END-TO-END DISCOVERY WORKSHOP [FASTRACK]

**Duration: 3 days; Instructor-led** 

#### WHAT WILL YOU LEARN

Microsoft Power Platform is a new collective platform of 4 different products and technologies that allows you to build solutions, automate processes and analyze data. This 5-day workshop brings the audience up and personal with all the respective technologies mentioned so they can start utilizing this highly anticipated platform which will shape the modern way of self-service business apps development, business process orchestration and data analytics under one roof.

#### **OBJECTIVES**

After completing this workshop, students will be able to:

- Build and deploy custom business apps.
- Differentiate canvas apps from model-driven apps.
- Easily bring your data together and quickly integrate compliant and scalable data services.
- Build automated workflows seamlessly and intuitively.
- Create reports and dashboards without depending on IT personnel.

## **PREREQUISITES**

This course is for beginners and non-developers and assumes no prior knowledge of Power Platform. You will be guided on a step-by-step through the process of building your own business app. Thus, minimal, or little technical background is required. However, a good experience of work with Microsoft Office such as Excel is preferred.

# **WORKSHOP CONTENTS**

# Module 1: Introduction to Power Platform

- What is Power Platform?
- How much does it cost?
- Understanding Power Apps, Power Automate and Power BI.
- The mechanics behind the participating apps and services of Power Platform.

## Module 2: Power Apps Canvas Apps

- Basic concepts of building Power Apps canvas apps.
- Connect to data sources and filter results based on certain criteria.
- Work with screens and navigation.
- Use controls, properties, formulas, and actions to customize user experience.
- Configure app settings.
- Save and share an app.
- Run an app on a mobile device.

#### Module 3: Introduction to Microsoft Dataverse

- What is Microsoft Dataverse?
- Create and customize a custom entity.
- Use the Form control.
- Save data into the Microsoft Dataverse using the Form control

#### Module 4: Introduction to Power Automate

- Understanding Power Automate.
- Create a flow that is triggered when a new Microsoft Dataverse record is created.
- Automate sending approval requests.
- Customize the approval based on the MICROSOFT DATAVERSE record.
- Use the Approval Center.

#### Module 5: Introduction to Power BI

- How does Power BI fit into the Power Platform ecosystem?
- Connecting Power BI to the Microsoft Dataverse.
- Transform Microsoft Dataverse data for use in Power BI visualizations
- Create visualizations on the Microsoft Dataverse data.
- Combine Microsoft Dataverse data with other data sources.

# Hands-On Lab Exercises:

- Lab 02
  - o Creating the wireframe of a Device Ordering app.
  - o Creating the basic startup screen of the app.
  - Adding forms and controls to the app.
- Lab 03
  - o Creating the Device Order entity in Microsoft
    Dataverse
  - o Creating business rules in Microsoft Dataverse.
  - o Connecting the Device Ordering app to the Microsoft Dataverse entity.
- Lab 04
  - o Creating an Approval Request flow.
  - o Adding conditional logic.
  - o Testing the flow.
  - Updating the flow.
- Lab 05
  - o Importing historical data into Microsoft Dataverse.
  - Connecting Power BI to Microsoft Dataverse.
  - o Setting up relationships and calculations.
  - Adding visuals into the report.